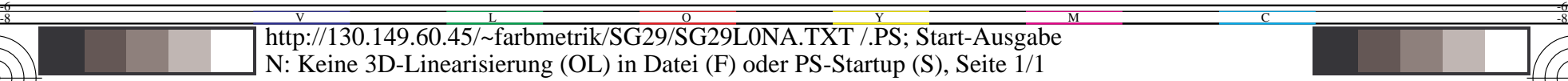

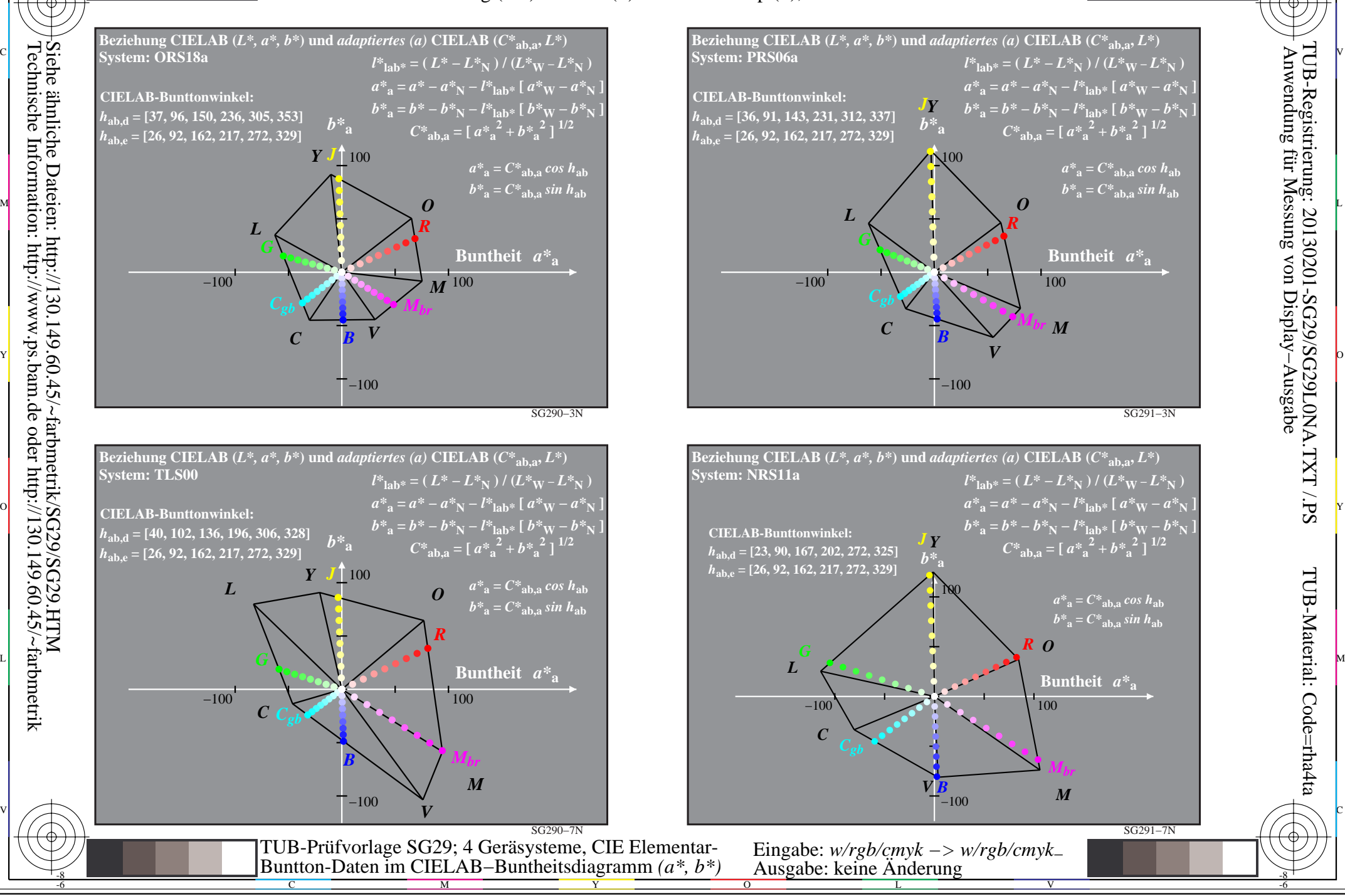

-8

TUB-Material: Code=rha4ta

-6

Anwendung für Messung von Display−Ausgabe

TUB-Registrierung: 20130201-SG29/SG29L0NA.TXT /.PS

-6

C